$$
\mathbf{R}^{\text{H}}
$$
 e-Tax

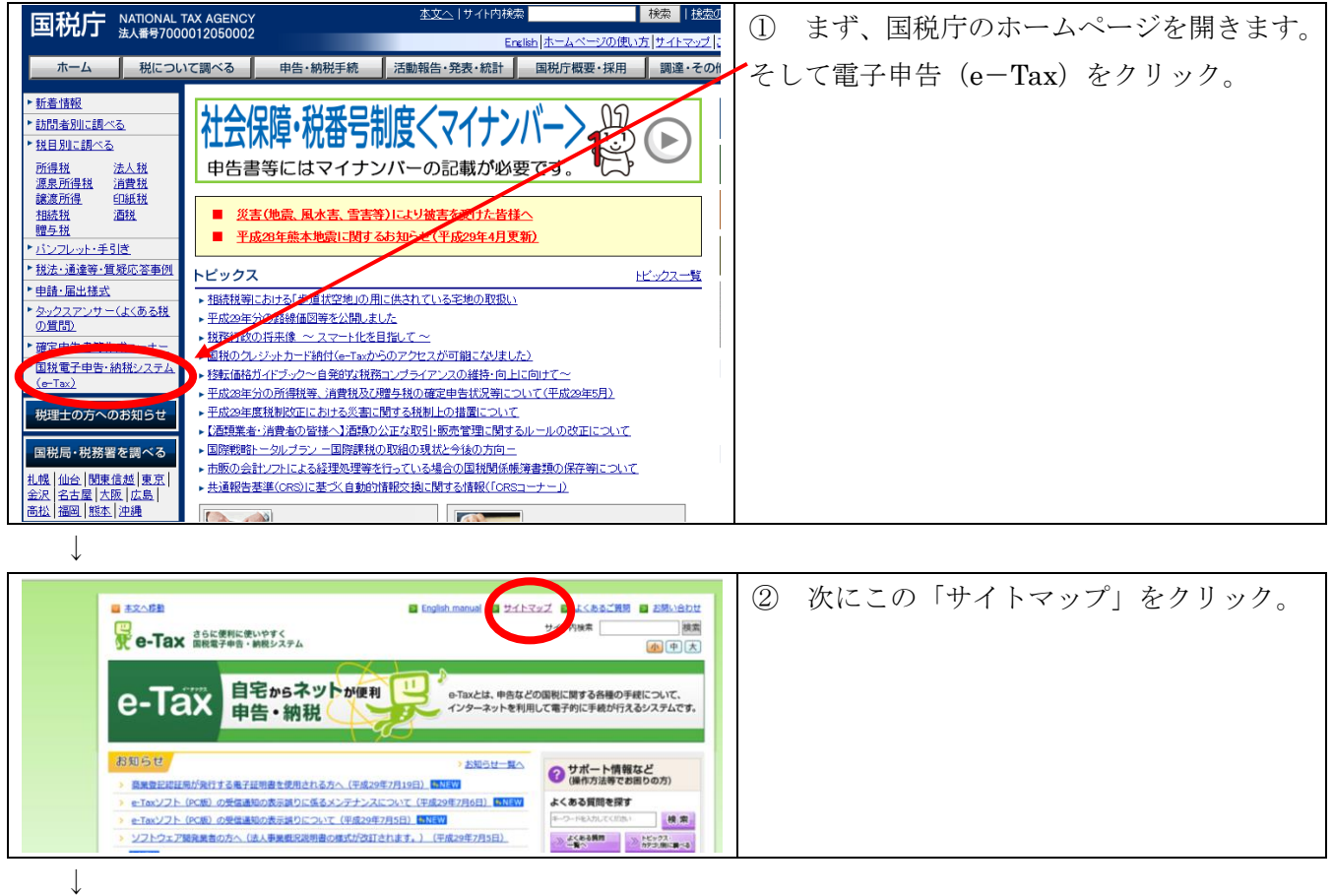

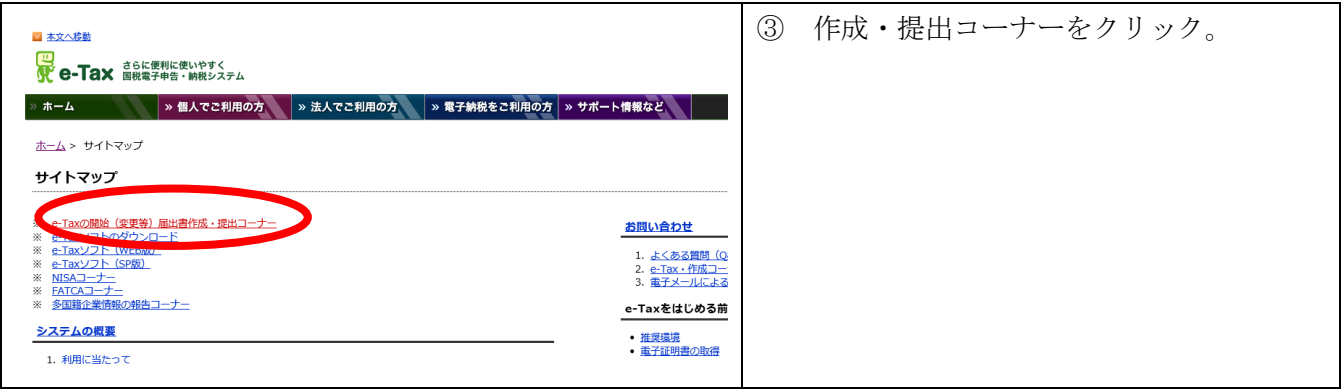

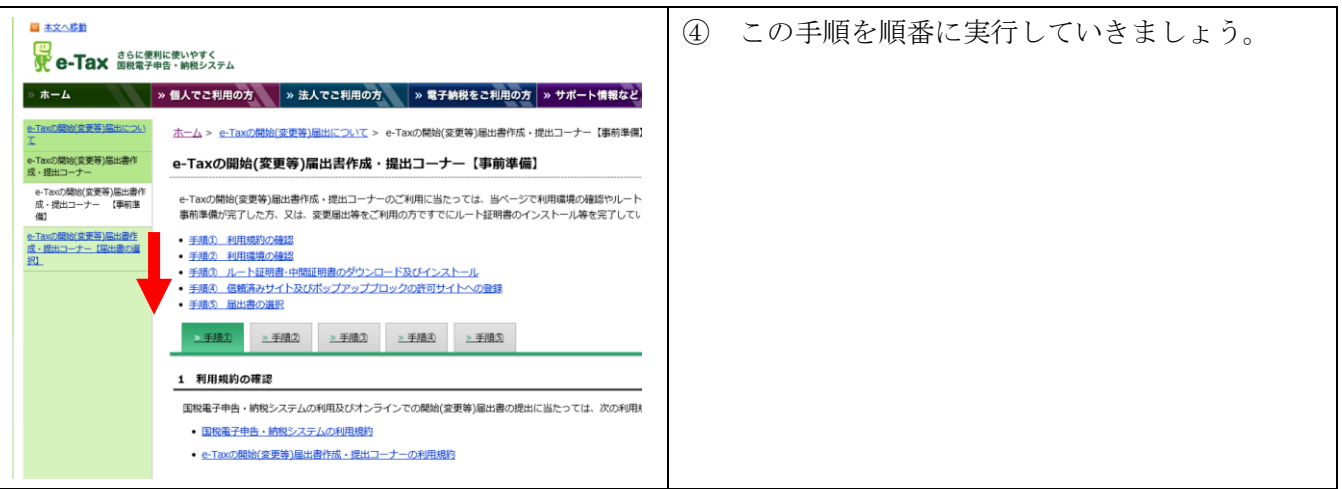

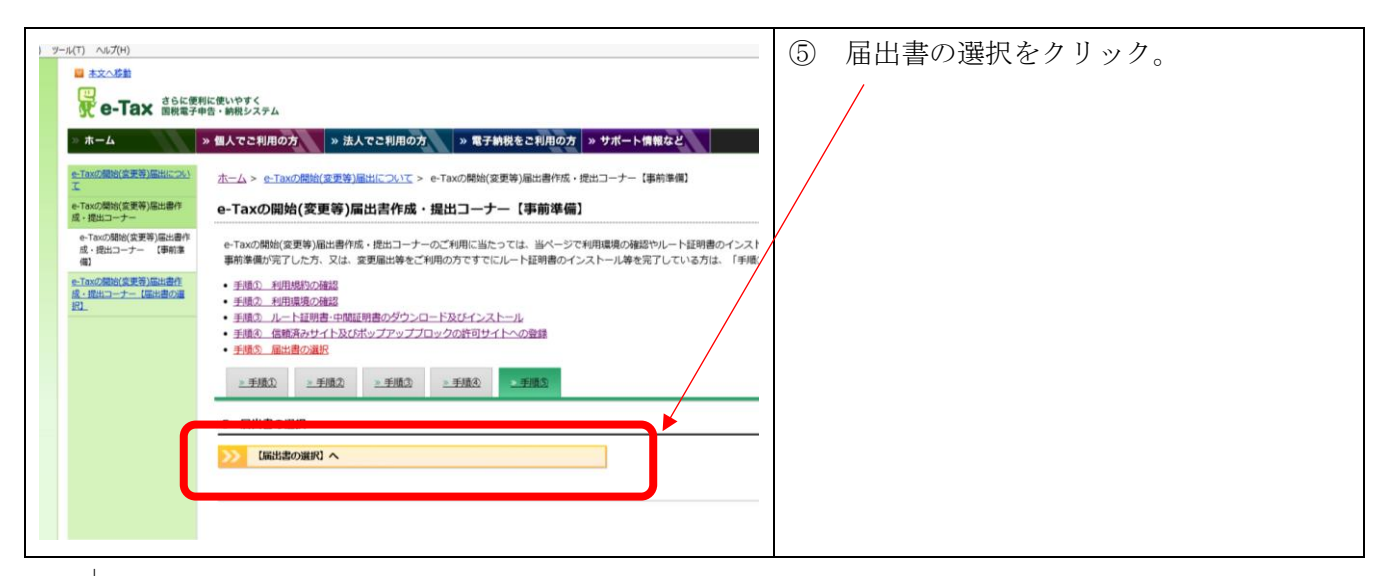

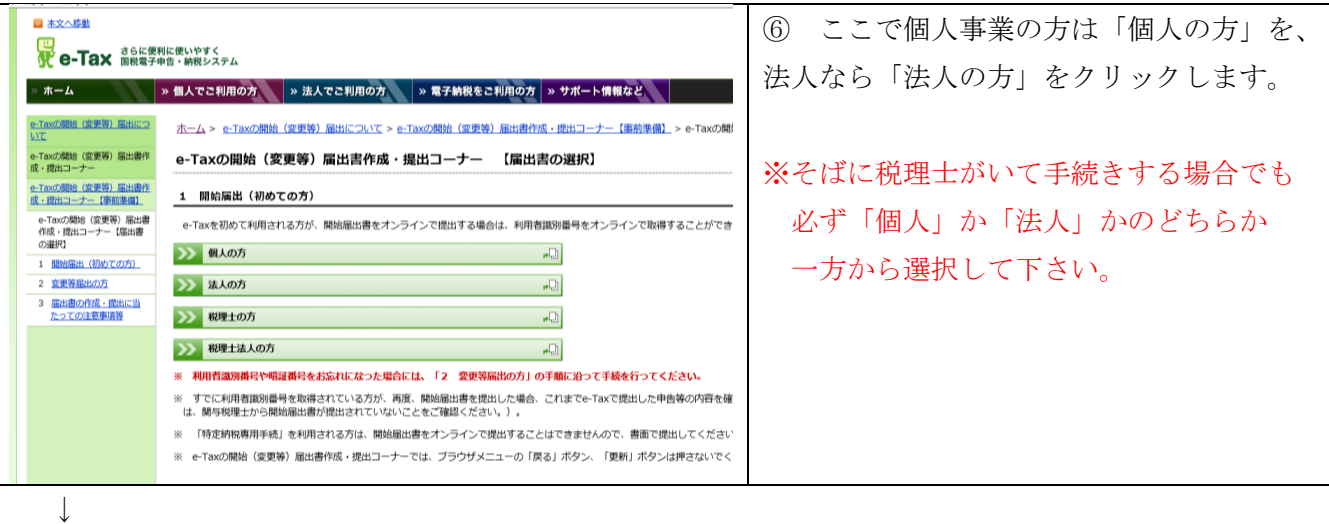

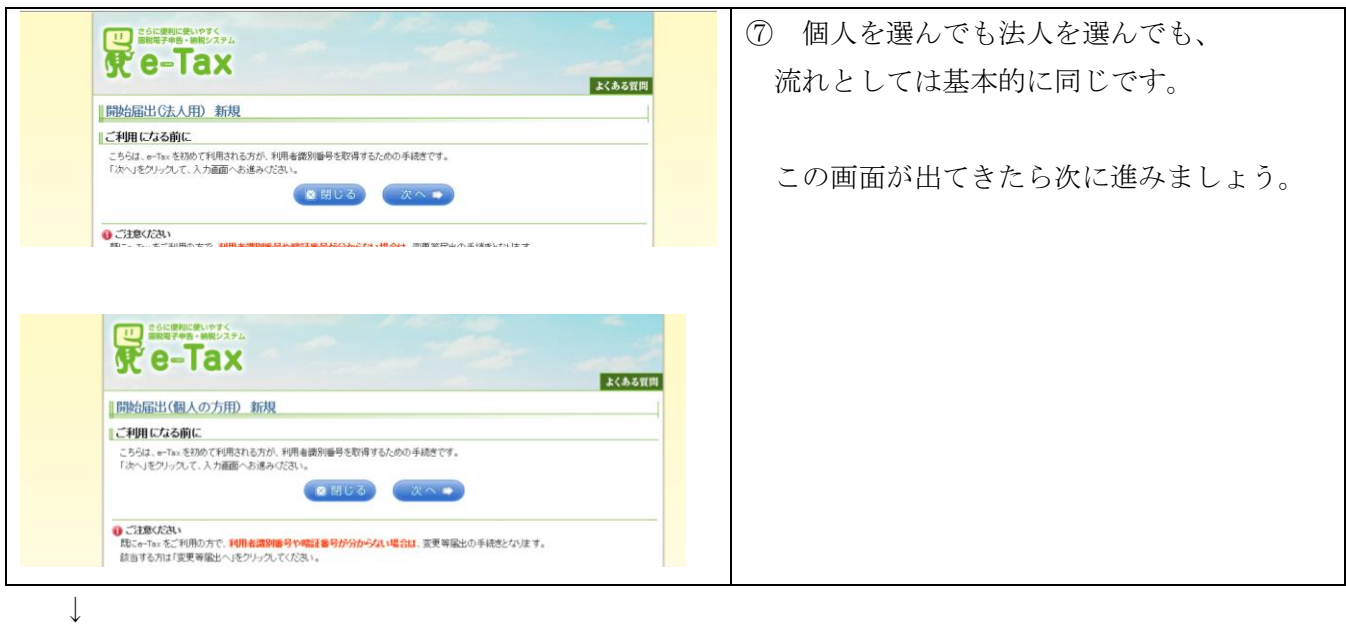

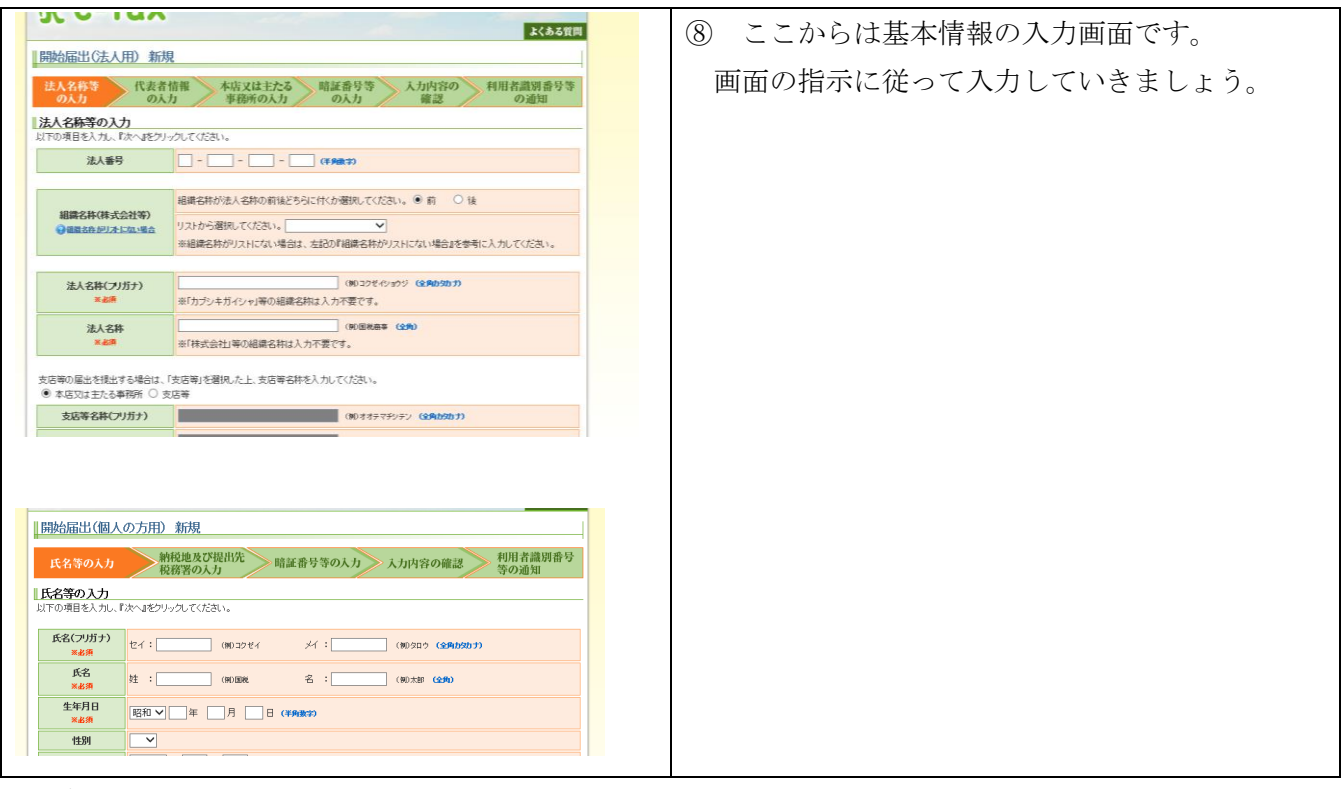

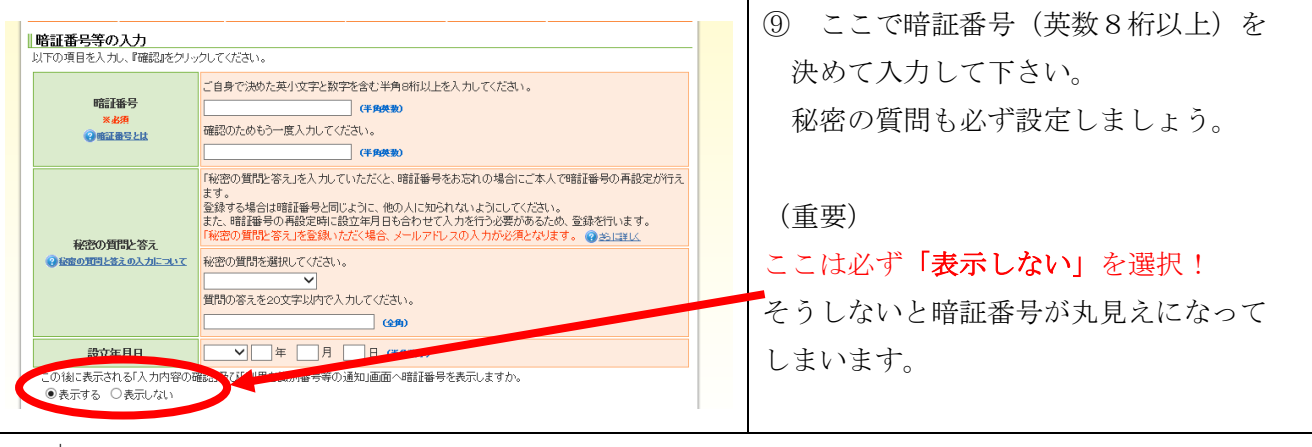

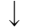

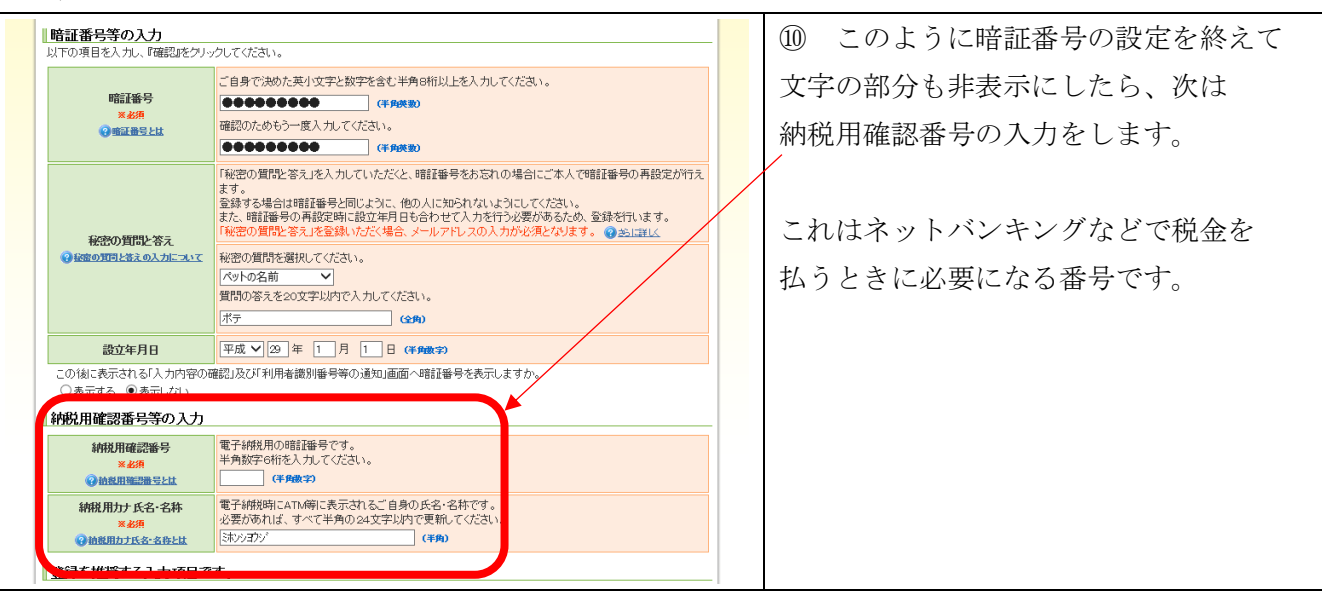

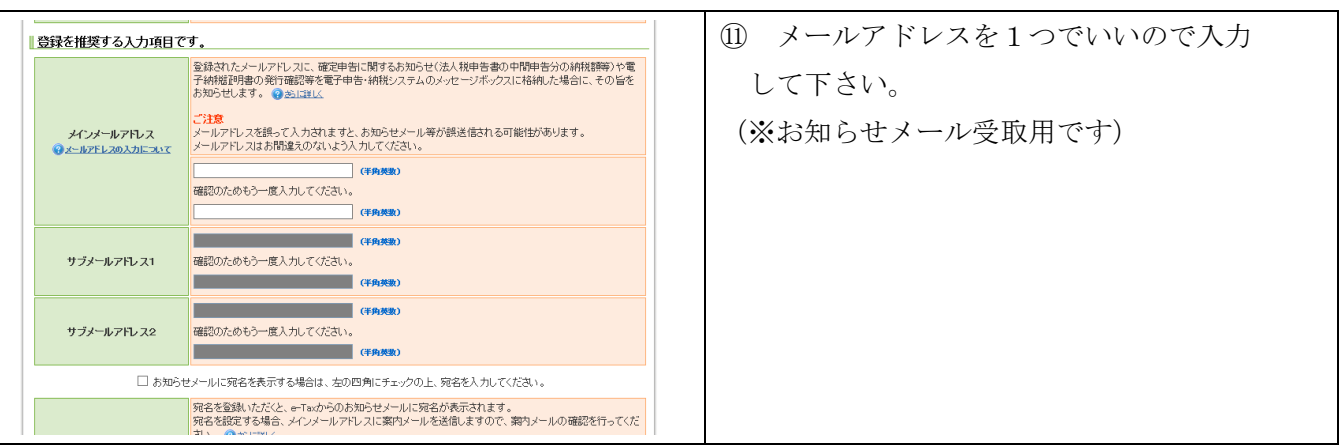

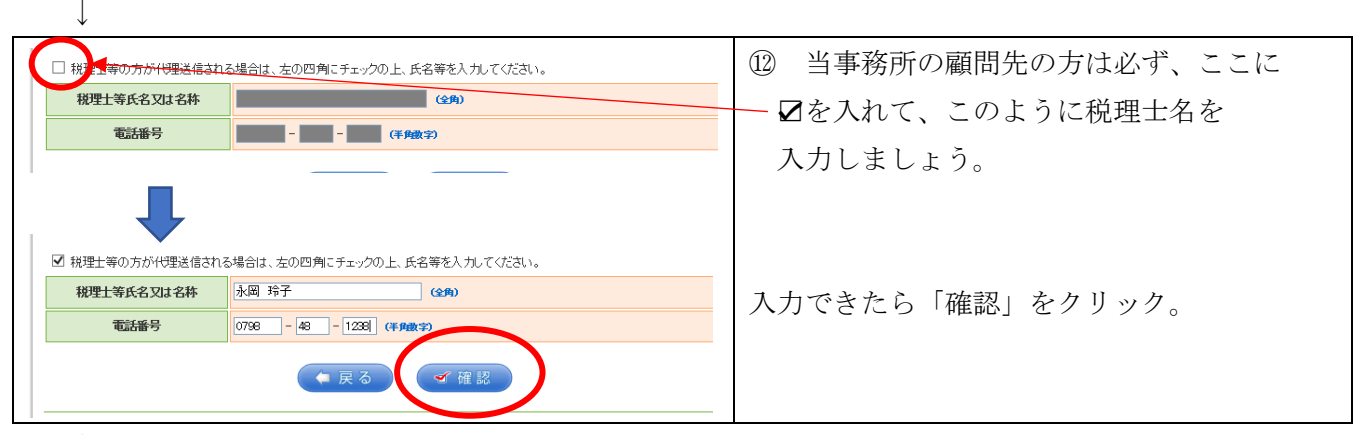

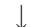

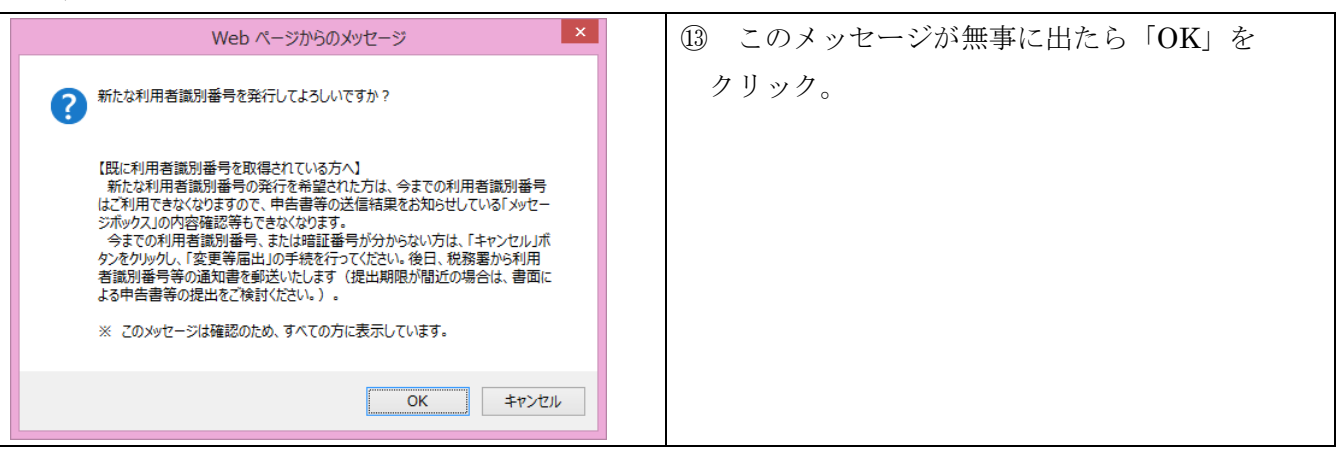

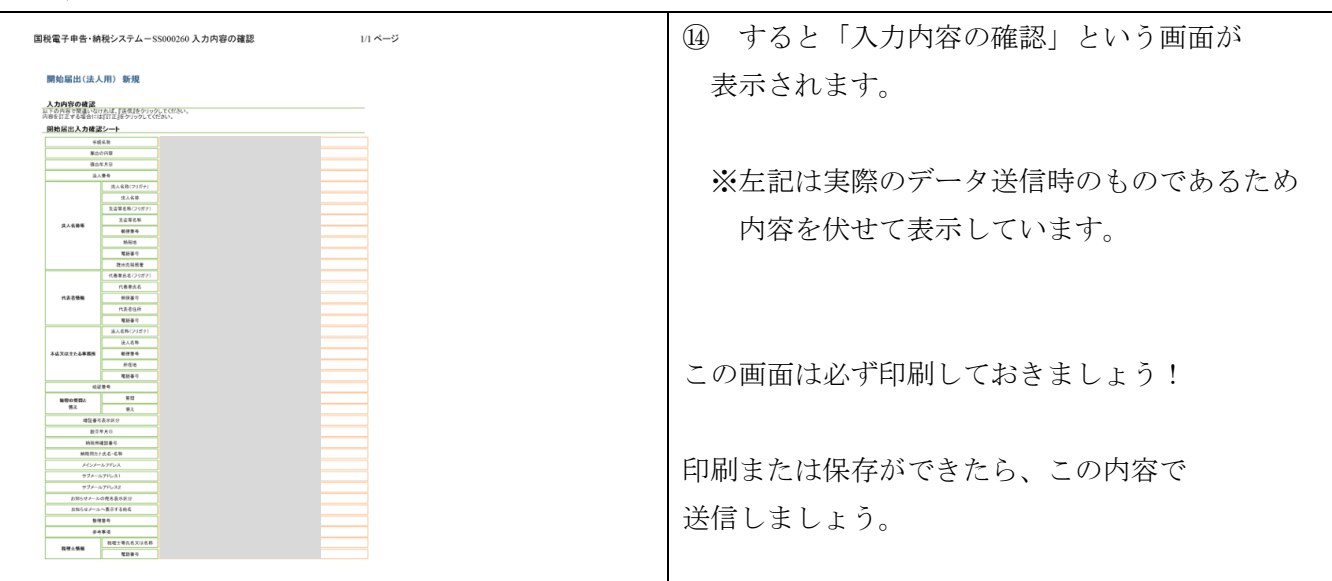

↓ ⑮ するとこのようなメッセージ画面に ■利用者識別番号等の通知 送信された内容を受け付けました。<br>**受付番号 ::** なります。 又再審与 ::<br>提出年月日:平成29年5<br>**提出先:西宮税務署** m. 镁 この「利用者識別番号」は、税理士が代理で 国税電子申告・納税システムへご登録、ただき、ありがとうございました。 国税電子申告・納税システムをご利用いただくために必要な利用者識別番号と暗証番号は以下のとおりです。<br><mark>利用者識別播号を忘れることがないよう、この画面を「保存」または「印刷」しておくことをお勧めします。</mark> 申告書や届出書を税務署に送信する時に 必要になりますので、顧問先 様と税理士、 利用者識別番号  $1 \quad 3$  $01$  $\mathbf{1}$  $\overline{2}$ 45  $\overline{1}$ |<br>|(半角数字・16ltた) 双方で保持しておくことになります。 暗播号 暗証番号は登録済みのものをご使用願います。 ●19用番激別曲号と暗延曲号について<br>※e-Taxをご利用の際には、電子証明書の取得、ICカードリーダライタの購入などの事前準備が必要です。 ルートルにコールルのいい。 〜』1』7月の大阪市で、ルンコークステーマンス<br>※電子納税のみをご利用の場合には、電子証明書の取得は不要です。<br>※登録にたマールアドリスにお知らせマールを送信においたので 確認にてくだ<mark>え</mark>い。 ※暗証番号については税理士に知らせる 必要はありません。 ↓

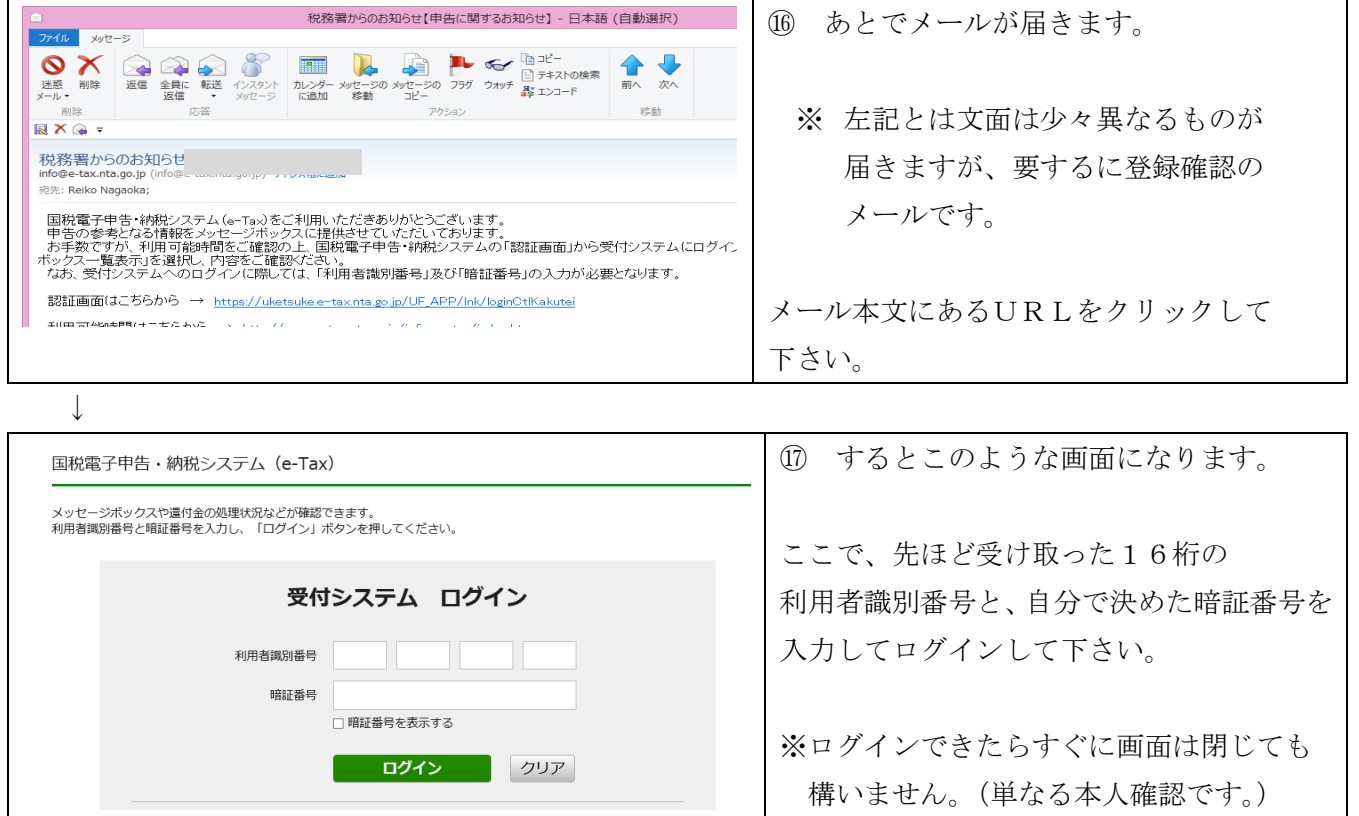

お疲れ様でした!